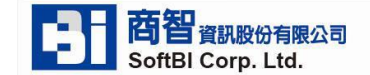

## **超級華佗安裝及操作說明 105.05.19 製**

**請確定您具備系統管理者權限,並且請確認您的電腦已連上網際網路,否則安裝及線上註冊流程無法順利完成喔!**

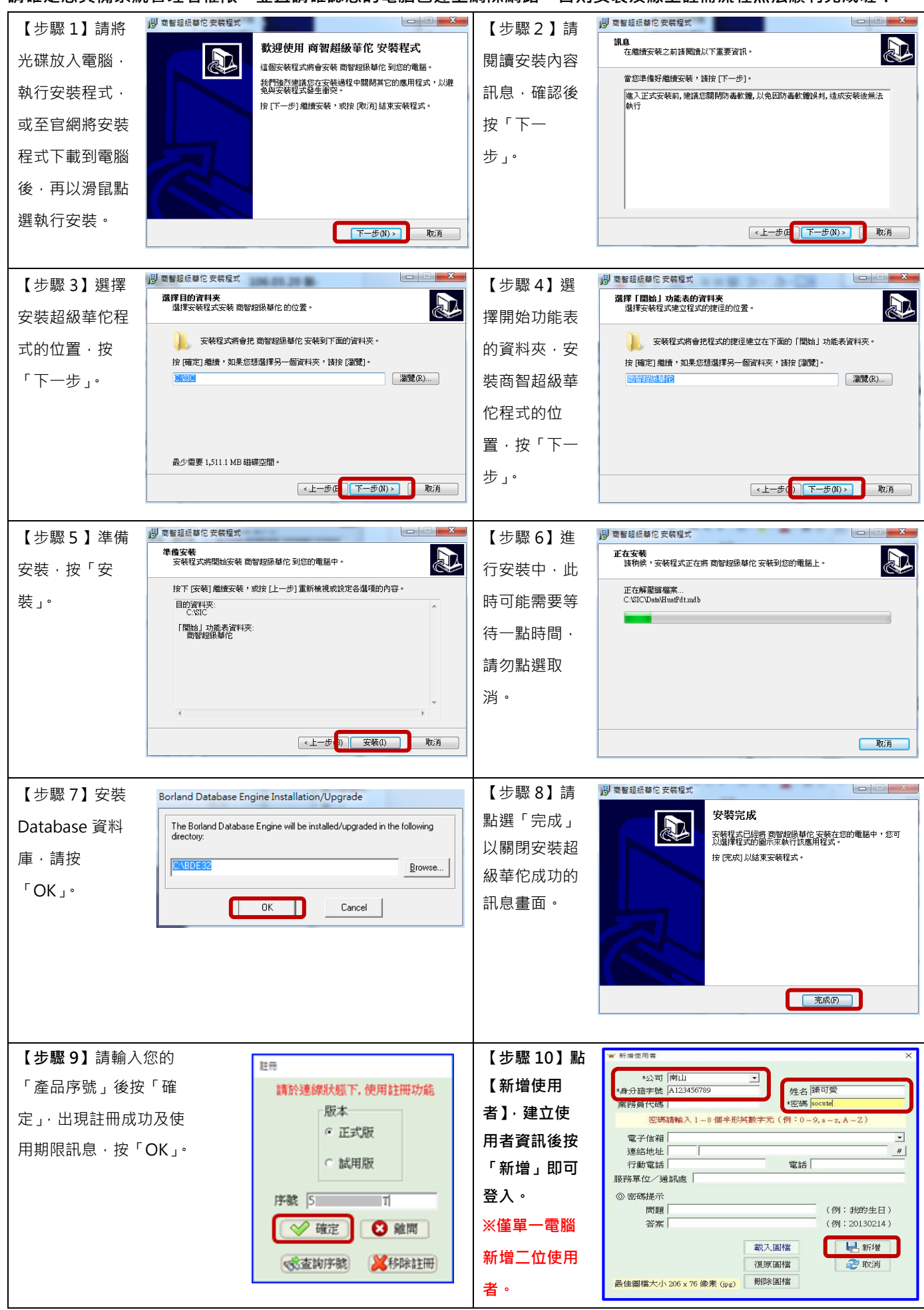